**AutoCAD Patch With Serial Key Free PC/Windows**

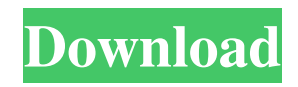

# **AutoCAD Crack+ With Key Free [Mac/Win] 2022 [New]**

AutoCAD is used for 2D drafting and rendering, architecture, electrical, mechanical, civil, landscape, video graphics, engineering, and construction. AutoCAD allows you to model objects on the computer screen, create and modify drawings and drawings. AutoCAD Crack + Registration Code & Serial Key Full Version Free Download AutoCAD Crack is a 2D CAD application based on the DRAW and DWG standards. With this AutoCAD Crack, you can quickly design, sketch and render 2D models. It is an advanced 2D CAD package for desktop publishing and industrial design applications. This software is compatible with the latest versions of Microsoft Windows. AutoCAD Crack is also used for architectural and engineering design. Also, it is used for mechanical design, landscaping, and business graphics, digital project planning, and electrical design. It also allows you to access and modify a DWG drawing directly in your native CAD software. The project files are portable. It works on Windows XP, Vista, 7, and 8, and all popular versions of Microsoft Windows. Features of AutoCAD Crack You can import 2D and 3D objects. It has a user-friendly interface. Using the auto-detect feature, it is possible to access the DWG, DGN, and DXF files. Moreover, the visual basic programming language is available for use. You can also use it as a mechanical CAD, electrical, architectural, civil, landscaping, and plumbing software. It supports CADNet, X-ref, and XCRF data formats. With the help of this software, you can create a drawing by double-clicking it. For the latest design and modeling tools, you have to use the latest version of this software. Working of AutoCAD Crack + Activation Code Firstly, you have to install the application from the update tab. Then, the installation process is completed. Next, the registration code is generated automatically. Finally, after this process is completed, you have to activate the software by using its activation code. The activation process is completed by using a unique code. You have to open the application for activation. There is a message box. Enter the activation code that you have received from AutoCAD. Click on the continue button. AutoCAD Crack + Registration Code

### **AutoCAD Activation Code Free Download [32|64bit]**

It can be used to connect applications written in AutoLISP or Visual LISP with the Autodesk Application Manager. The platform is also used by SolidWorks and the Autodesk Architectural Desktop. About the technology As it was written in the wikipedia: " The development of the AutoLISP language for the 1982 AutoCAD was undertaken in an attempt to make AutoCAD more powerful and easy to use. AutoLISP provides an ability to rapidly develop graphical applications for use with AutoCAD. For example, a drag-and-drop interface can be developed for an AutoCAD block drawer application. Using techniques borrowed from LISP, one can write programs that automate AutoCAD commands. However, the primary purpose of AutoLISP is to serve as a scripting language for AutoCAD. " Usage The language also serves as a scripting language for AutoCAD. Developers may use AutoLISP for writing AutoCAD applications or modify existing AutoCAD applications with AutoLISP. See also Automatic programming AutoCAD Architecture AutoCAD (application) External links AutoCAD Tips & Tricks - Examples written in AutoLISP AutoCAD – Lisp AutoLISP, Visual LISP & AutoCAD: The Essential Guide to AutoCAD scripting (Autodesk Research) Category:AutoCAD Category:Autodesk Category:Lisp programming language familyQ: Error: Could not find or load main class while using Maven with Eclipse I have been following the step by step installation of maven on Ubuntu 14.04. Maven 3.1.0 is installed and have set the JAVA\_HOME. Maven is working fine and I can run mvn compile, mvn tomcat:run etc. But when I run mvn eclipse:eclipse it gives following error: [INFO] Scanning for projects... [INFO] [INFO] ------------------------------------------------------------------------ [INFO] Building V a1d647c40b

### **AutoCAD [Updated]**

Click on Start to open Autocad. Click on Preferences to open Autocad Preferences window. Click on the Licenses tab and then on the License Agreement, then press OK. Click on the Tools tab and then on Autocad Licenses. Click on the button Create a new key for Autodesk Autocad (32-bit) and then press OK. Click on the button Install the key (32-bit). Follow the steps on How to use the keygen. How to install Autodesk Autocad in other computers If you install Autodesk Autocad on the computer, you can activate Autocad in the Programs and Features in the System Control Panel. System requirements The following is a list of system requirements for Autodesk Autocad: Microsoft Windows 2000/XP/Vista/Windows 7/8/8.1/10 (32-bit or 64-bit) Internet Explorer 6 or newer (may work in versions as old as Internet Explorer 3) Microsoft Access 2003 or newer (may work in versions as old as Access 2000) Microsoft Visual Basic 2003 or newer (may work in versions as old as Visual Basic 2000) Microsoft Visual C++ 6.0 or newer (may work in versions as old as Visual C++ 2005) Microsoft Visual C++.NET 2003 (may work in versions as old as Visual Studio 2005) Microsoft Office 2003 or newer See also 3D modeling software External links Autodesk official website Category:3D graphics software Category:Autodesk products Category:Windows-only software Category:Windows graphics-related software Category:Computer-aided design software for WindowsMANILA, Philippines — On the day of the New Year, Inhabitat wrote about how the Philippines topped the World's 50 Most Livable Cities list for 2018. The Asian nation also made the Best Green Citys list in the ranking compiled by the World Economic Forum, which cited the Philippines' low air pollution levels, low rates of vehicle ownership, and low-energy consumption rates as some of the reasons why it is the country with the most sustainable urban development. But it is not just other cities that are benefiting from the implementation of environmental laws, public and private stakeholders working in tandem to keep the "greening" of the capital underway. LIC Housing and Land Corp. (

### **What's New In?**

Automatic co-ordinate conversion between the AutoCAD DesignCenter and drawings outside of the DesignCenter. Automatic conversion provides a consistent data set between your drawings and the DesignCenter. (video: 1:15 min.) Mobile App: View and manipulate drawings using your smartphone or tablet. Download the new AutoCAD App for Android and iOS (video: 1:15 min.) Shared Components: Make your drawings easier to reuse. Locate, and later reuse, a predefined shape, line, path, text, or custom component with the AutoCAD History tool. (video: 1:14 min.) Markup Assist: Support for comments and revision history for drawings created in the DesignCenter. Revisions and comments appear as insert comments or revision history when you open a drawing in the DesignCenter. You can also see a change history of the comments and revision history in AutoCAD's console. (video: 2:32 min.) Note: These functions will be available in AutoCAD for users that subscribe to the AutoCAD 2023 subscription. New Property Windows and Services: Data Property Windows: Data Property Windows: Find your drawings more quickly by directly accessing important data in other drawings or CAD data-based products. Use the Find command to access drawings with specific data in the Data Property Windows pane, which shows the current data window of other drawings. Data Property Windows: New Services: DesignCenter: See detailed information about the design intent of a drawing in the DesignCenter. The DesignCenter also displays data such as text, objects, layers, and dimension style properties. Compare drawings in the DesignCenter, with multiple data sources, including AutoCAD, CAD data-based products, and other software and workflows. See the DesignCenter in the Software Preferences app. New Features for the Data Property Windows and Services in the DesignCenter: Data Property Windows: Show and hide the Data Property Windows pane by using the Data Window Toggle button in the tool bar. Select objects and layers in the Data Property Windows pane by clicking them in the pane, and drag them to another drawing. Use the New drop-down menu at the top of the Data Property Windows pane to view the current data window settings. Use the Open or Save drop-down menu at the top of the Data Property Windows pane to change the current data

# **System Requirements:**

Minimum: OS: Microsoft Windows 7, 8, 8.1, 10 Processor: 1.8 GHz dual-core Memory: 1 GB RAM Recommended: Processor: 2.0 GHz dual-core Memory: 2 GB RAM Compatibility: Windows Vista, 8, 8.1, 10 Mac OS X 10.5, 10.6, 10.7, 10.8 Linux Mint

Related links: